# LIVRET D'ACCUEIL DES INTÉGRANTS

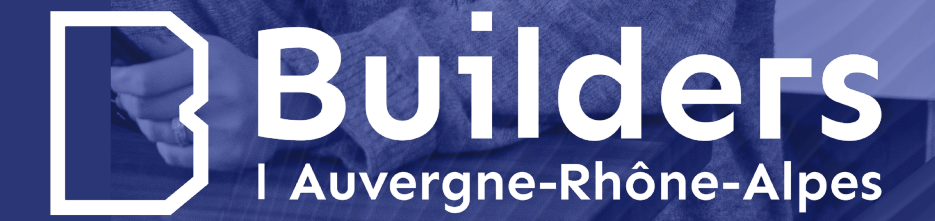

**builders-ingenieurs.fr** 

# **Sommaire**

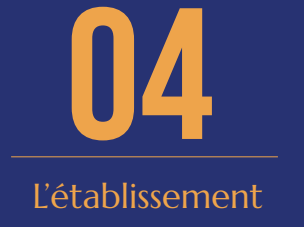

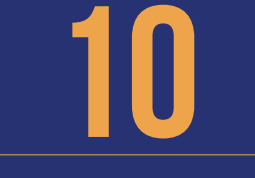

Vos référents

**16**

Les règles de fonctionnement des études

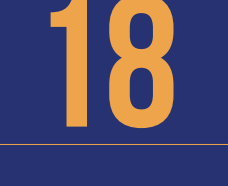

Les règles de fonctionnement de la scolarité

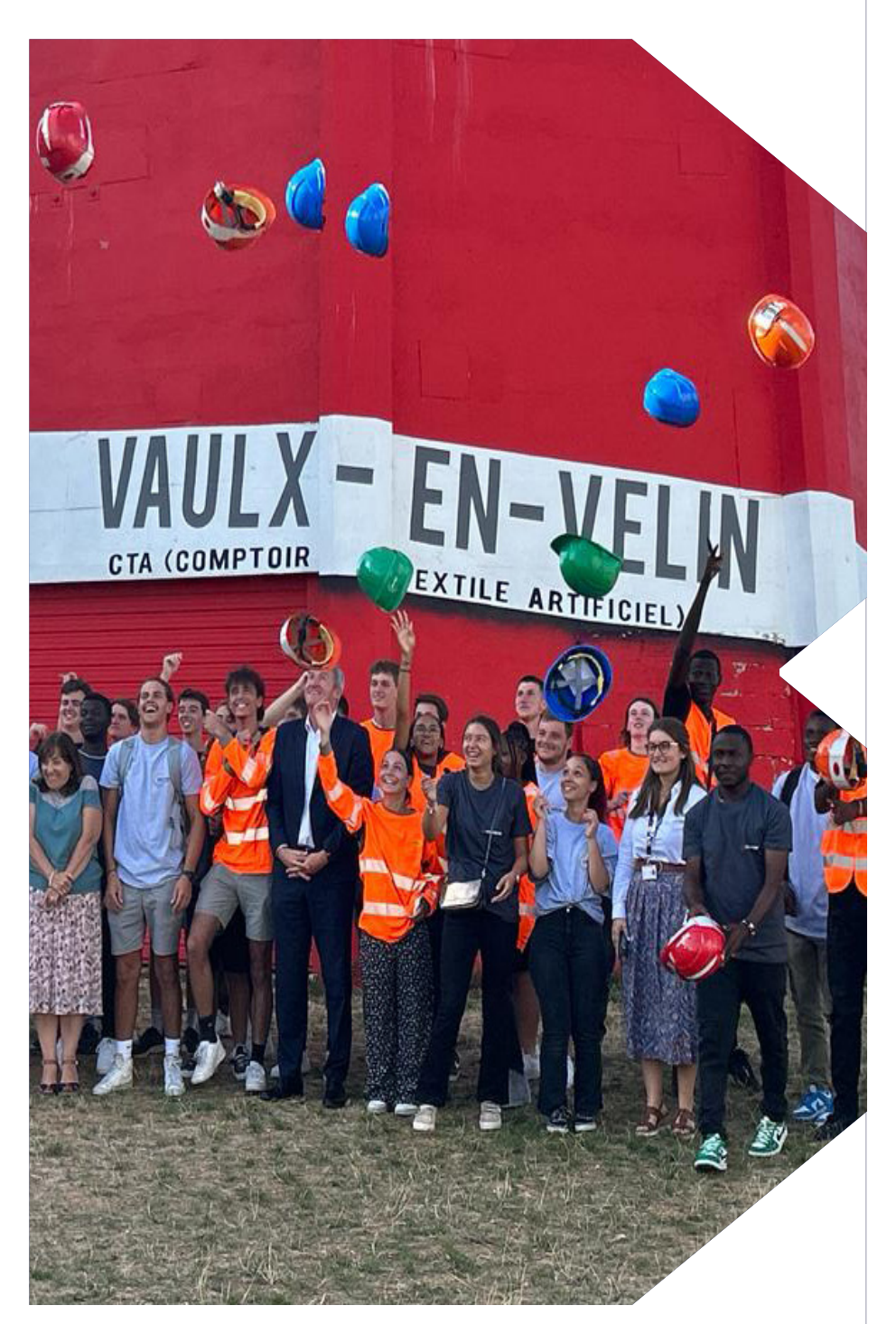

# L'établissement

Vous venez d'intégrer BUILDERS Auvergne-Rhône-Alpe s : Félicitations !

Voici quelques informations qui vous seront utiles tout au long de votre parcours au sein de l'école.

# **Date de fermetures de l'établissement**

# **Accès interdit aux élèves**

Les jours de fermeture de l'établissement sont indiqués dans les documents téléchargeables dans votre espace Web Aurion.

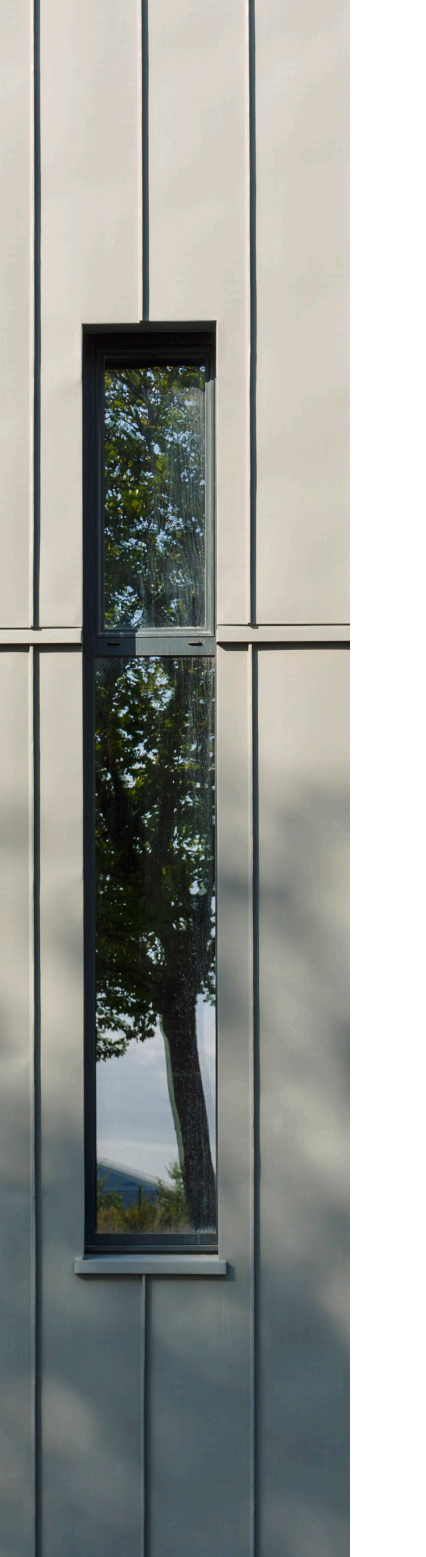

# **plages horaires**

# **ÉCOLE**

**horaires d'ouverture**

**Lundi > vendredi** : 7h30-22h00 **Samedi :** 7h30-13h00

#### **plages horaires ouvertes aux enseignements**

**Lundi > vendredi :** 8h30-19h00 **Samedi :** 7h30-13h00

#### **Samedis programmés**

Tous par défaut, sauf les samedis de veille de vacances et de ponts.

# **Accueil scolarité**

**Le soir** jusqu'à 18h45 **sauf le jeudi** jusqu'à 17h00. **uniquement pendant les intercours**

# **plan de l'établissement**

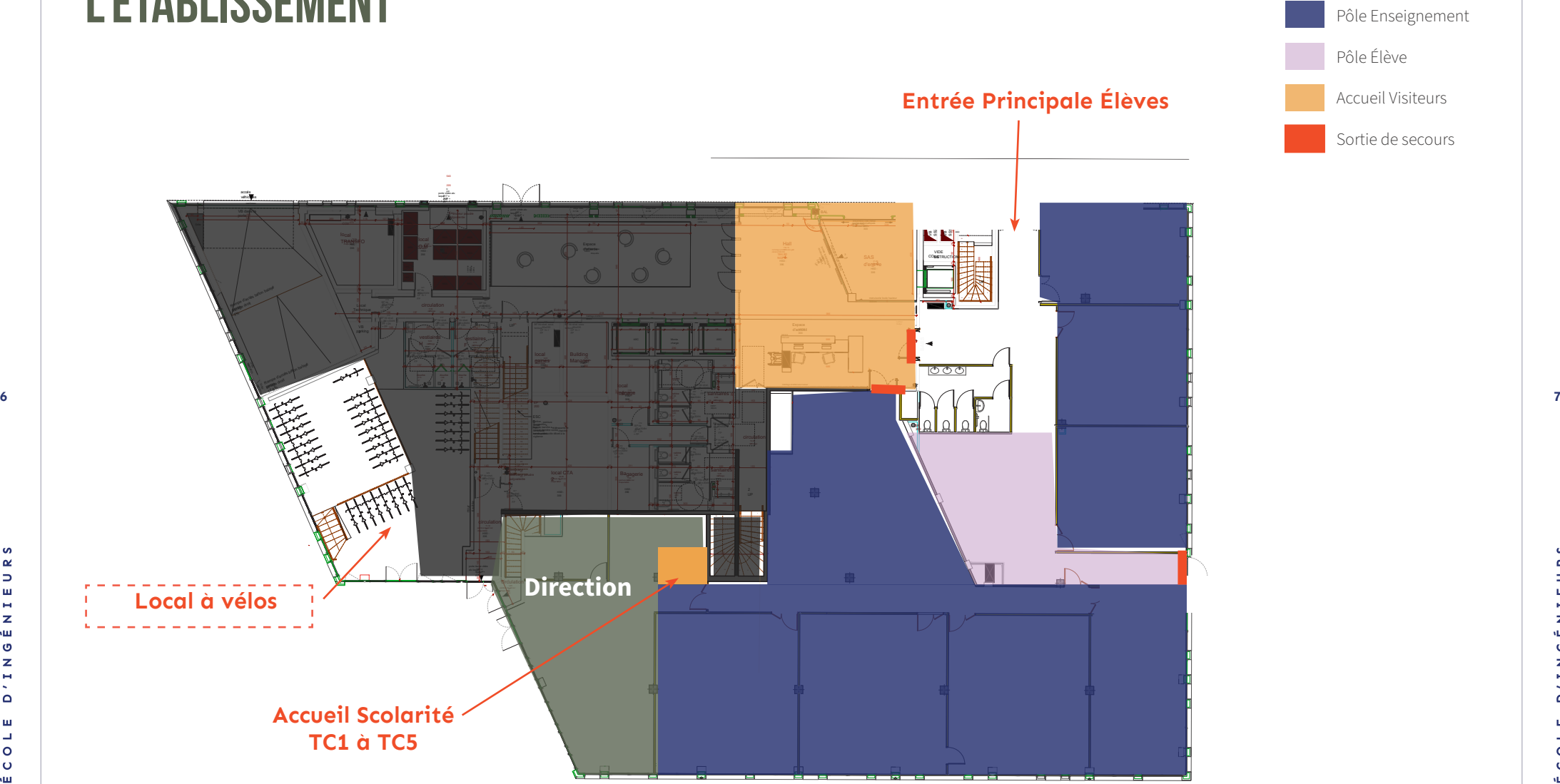

 $\frac{S}{R}$ 

 $\frac{D}{m}$ 

 $\overline{\phantom{a}}$ 

 $\mathbf{z}$ 

vш  $\pmb{\circ}$ 

 $\mathbf{z}$ 

Ę

 $\Delta$ 

 $\mathbf{m}$ ÉCOL

Builders |

 $\pmb{\mathsf{w}}$ 

# vos référents

# **par formations**

# **RESPONSABLES PÉDAGOGIQUE**

• Le/La Responsable Pédagogique de votre année est à votre écoute pour tous les aspects individuels

• Suivi scolaire, difficultés personnelles, bien être…

• Il / Elle pourra vous conseiller et si besoin vous orienter vers les interlocuteurs spécialisés adaptés, internes ou externes Aidez nous à vous aider et ayez le bon réflexe ! **> Prenez rendez-vous**

## **ASSISTANTES PÉDAGOGIQUE**

• L'assistante pédagogique de votre classe est également là pour vous orienter vers le bon interlocuteur.

- Elle est votre contact direct pour tout problème
- administratif concernant votre scolarité

• Sans rendez-vous mais aux pauses intercours – sauf cas d'urgence

# **DÉLÉGUÉS (Z)**

• Votre Délégué (Z) est l'interface avec votre Responsable Pédagogique pour toute question de scolarité pouvant concerner l'ensemble de vos camarades de votre année de formation.

• Votre Ambassadeur de Promo est l'interface avec le Bureau des Elèves pour tout point relatif au bien être au sein de votre classe.

Tous vos interlocuteurs internes à l'école sont joignables par mail à l'adresse : prenom.nom@builders-ingenieurs.fr

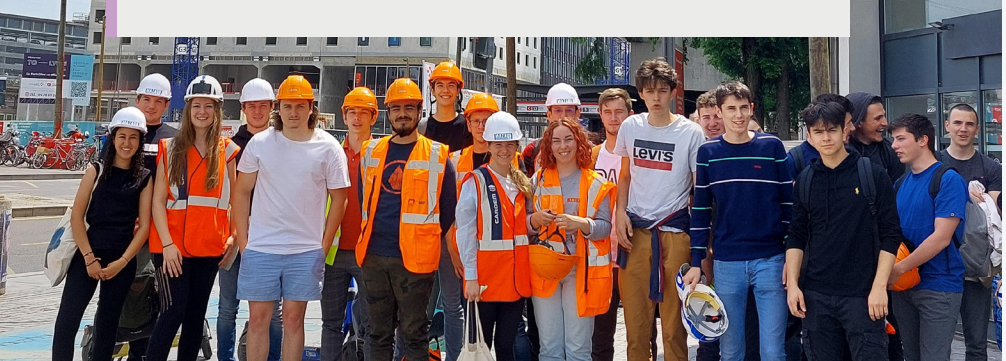

#### **TC1, TC2**

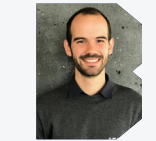

**Olivier CORTIER** Responsable Pédagogique TC1/TC2 olivier.cortier@builders-ingenieurs.fr

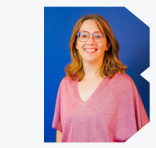

**Corinne KELLER** Assistante Pédagogique TC1/TC2 corinne.keller@builders-ingenieurs.fr

#### **TC3E, TC4E ET TC5E**

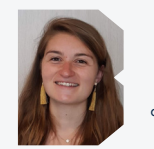

**Astrid BELFER** Responsable Pédagogique TC3E astrid.belfer@builders-ingenieurs.fr

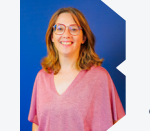

**Corinne KELLER**

Assistante Pédagogique TC3E

corinne.keller@builders-ingenieurs.fr

**8**

 $\bullet$  $\alpha$  $\Rightarrow$ 

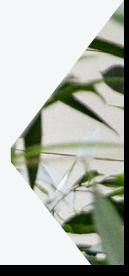

### **TC3A, TC4A ET TC5A**

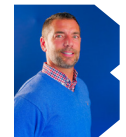

**Frédéric BERTRAND** Responsable Pédagogique TC3A / TC4A / TC5A frederic.bertrand@builders-ingenieurs.fr

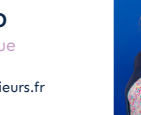

**Sandrine JAUNET** Responsable CFA et Relations Entreprises sandrine.jaunet@builders-ingenieurs.fr

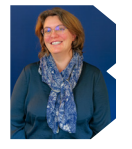

**Marion DENAGE** Assistante CFA marion.denage@builders-ingenieurs.fr

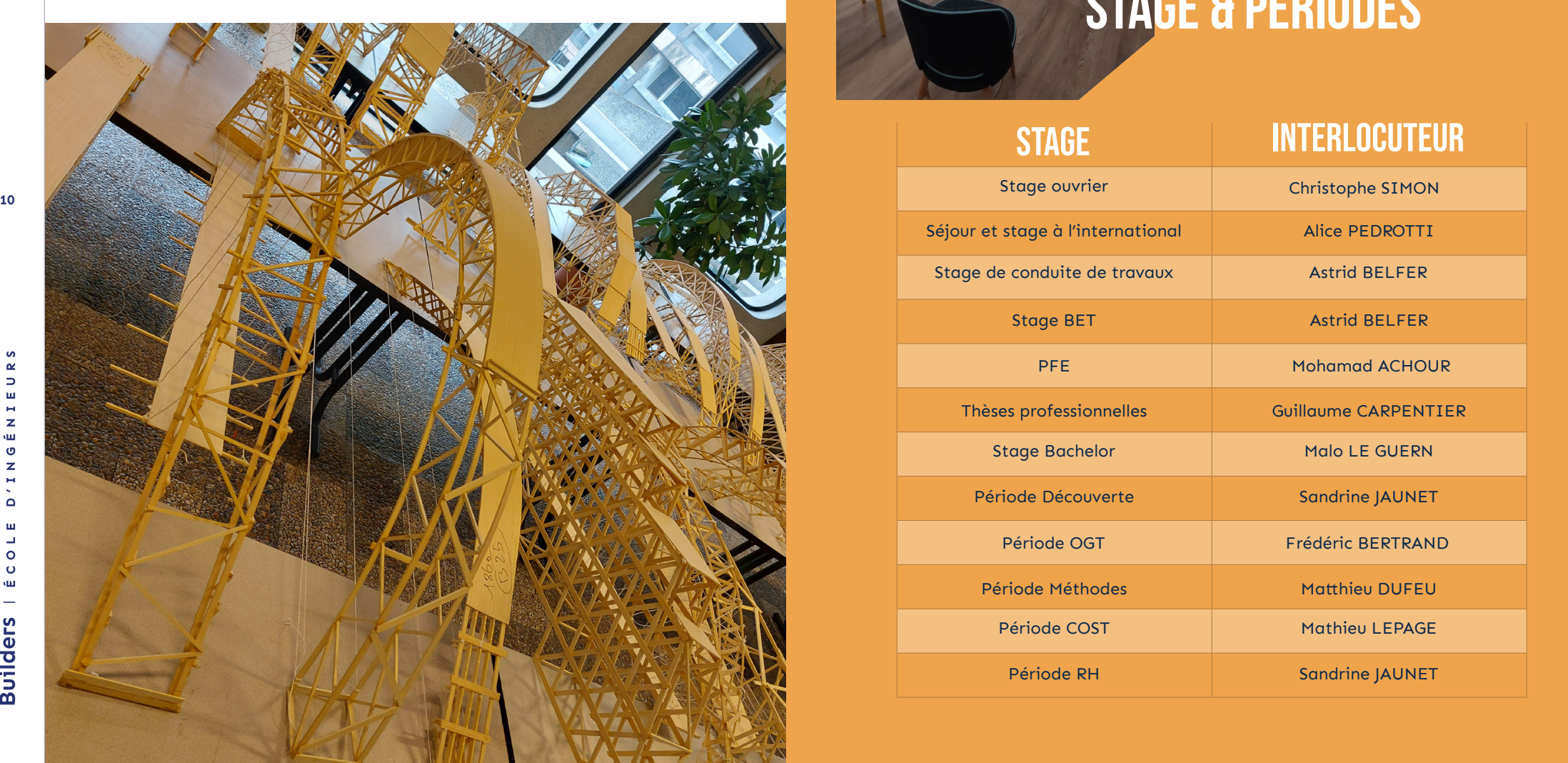

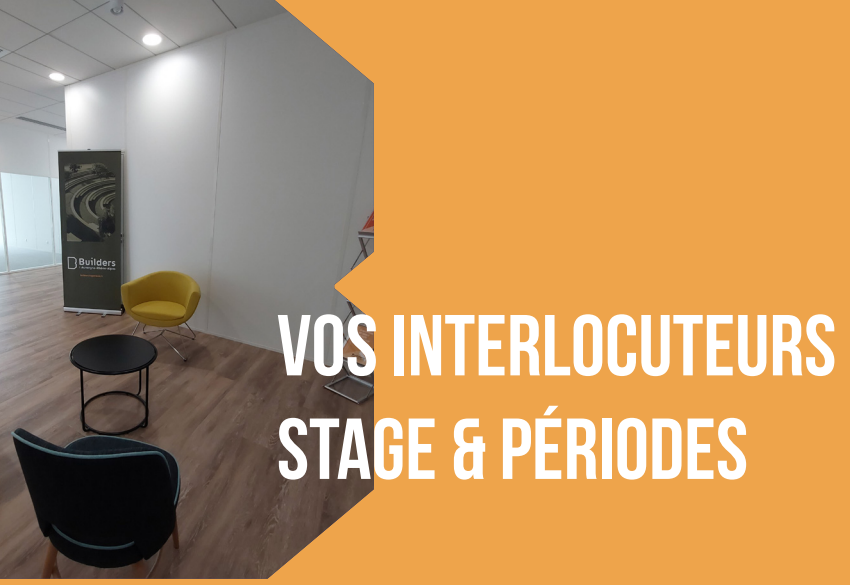

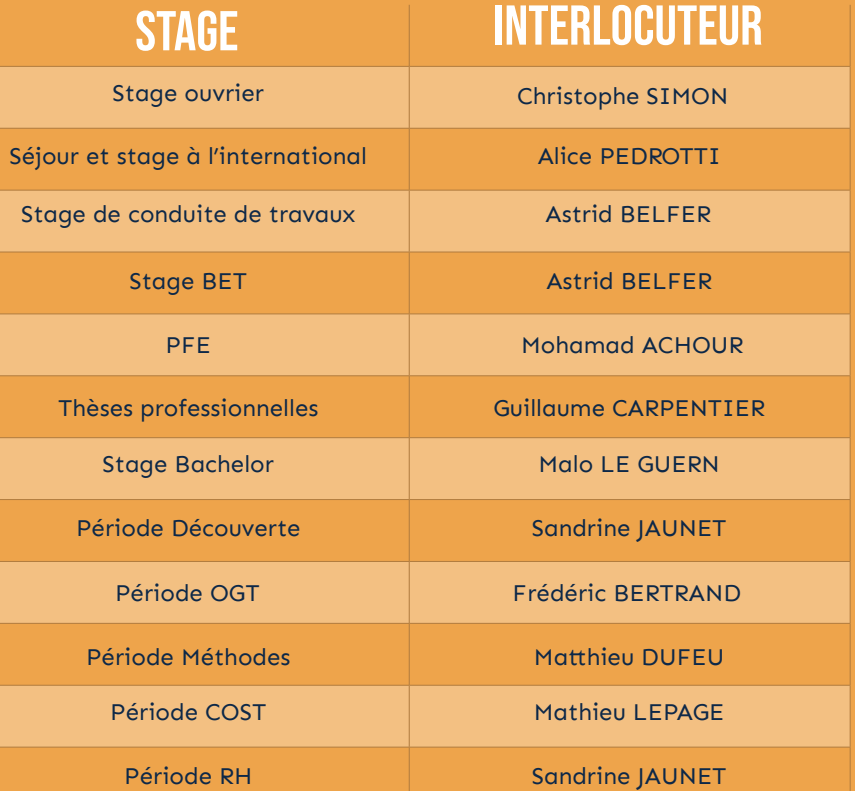

 $\bullet$ 

# **VOS INTERLOCUTEURS TRANSVERSAUX**

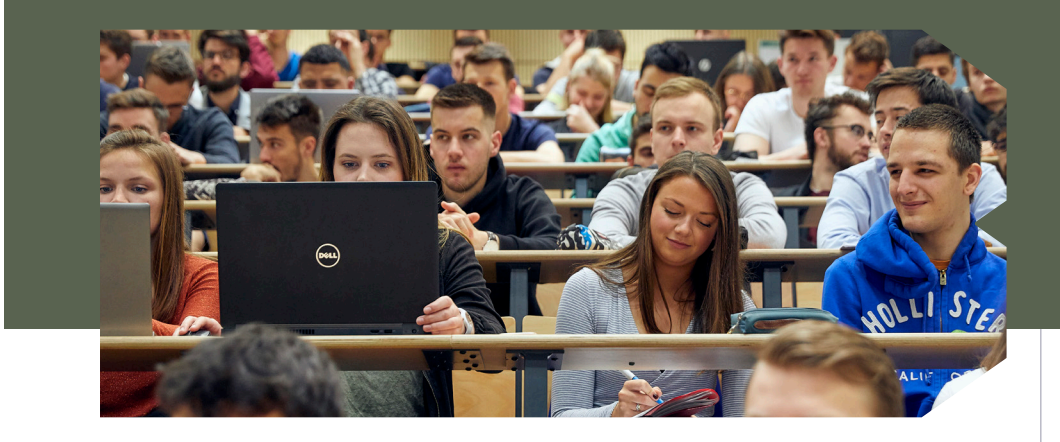

## **AIDES FINANCIÈRES & BOURSES**

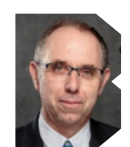

**Éric GUILLOT** Secrétaire Général eric.guillot@builders-ingenieurs.fr  **Pour les demandes d'aménagement pour les situations de handicap.** 

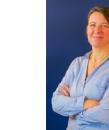

**Marie-Laure TOUZET** Responsable Comptable marie-laure.touzet@builders-ingenieurs.fr

**12 les informations sociales, financières. les informations sociales, financières. les informations sociales, financières. les informations sociales, financières. les informations sociales, financières. les in Pour toutes les demandes de bourses,** 

### **COMMUNICATION**

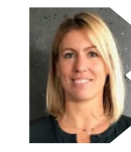

**Marie-Caroline COUBÉ** Directrice de la Communication communication@builders-ingenieurs.fr

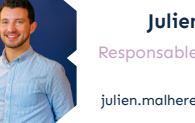

**Julien MALHÈRE** Responsable du développement digital

julien.malhere@builders-ingenieurs.fr

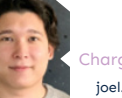

**Joel COIFFEY** Chargé de contenus audiovisuels joel.coiffey@builders-ingenieurs.fr

louna.dupuis@builders-ingenieurs.fr

**Louna DUPUIS** Chargée de développement

 $\bullet$ 

 $\alpha$ 

 $\Rightarrow$ 

 $\mathbf{m}$ 

 $\mathbf{H}$ 

 $\mathbf{z}$ 

vш

 $\pmb{\circ}$ 

 $\mathbf{z}$  $\overline{\mathbb{C}}$ 

 $\bullet$ 

 $\mathbf{m}$ 

 $\Delta$ 

 $\bullet$ 

 $\ddot{\mathbf{O}}$ 

śш  $\frac{1}{2}$ 

**Builders** 

# **SEMESTRE À L'INTERNATIONAL**

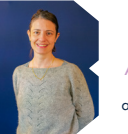

**Alice PEDROTTI** Adjointe au directeur des RII alice.pedrotti@builders-ingenieurs.fr **Pour toutes les demandes ou informations spécifiques aux stages Internationaux, workshops, parcours internationaux en fin de cursus, ainsi que les modalités administratives relatives à l'accueil des élèves étrangers.**

### **CONDUITES ENTREPENEURIALES**

 **Les questions liées au dispositif de Conduites Entrepreneuriales Socialement Responsables (ECESR, ACESR, PCESR, activités d'ouverture et sports dont statuts Sportifs de Haut Niveau)** 

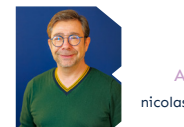

**Nicolas BAZIN** Adjoint Vie Étudiante nicolas.bazin@builders-ingenieurs.fr

 $SSU$ **Autres**  (G) service de santé universitaire **contacts**

# **PSYCHOLOGUE INDÉPENDANT**

LIEU ET ÉCOUTE 7 Chemin du Grand Bois 69 120 Vaulx-En-Velin 04 78 80 81 59

# **RÉFÉRENT HANDICAP**

Corinne KELLER corinne.keller@builders-ingenieurs.fr

#### **SSU**  $\blacktriangleright$

ssu@univ-lyon1.fr 04 27 46 57 57

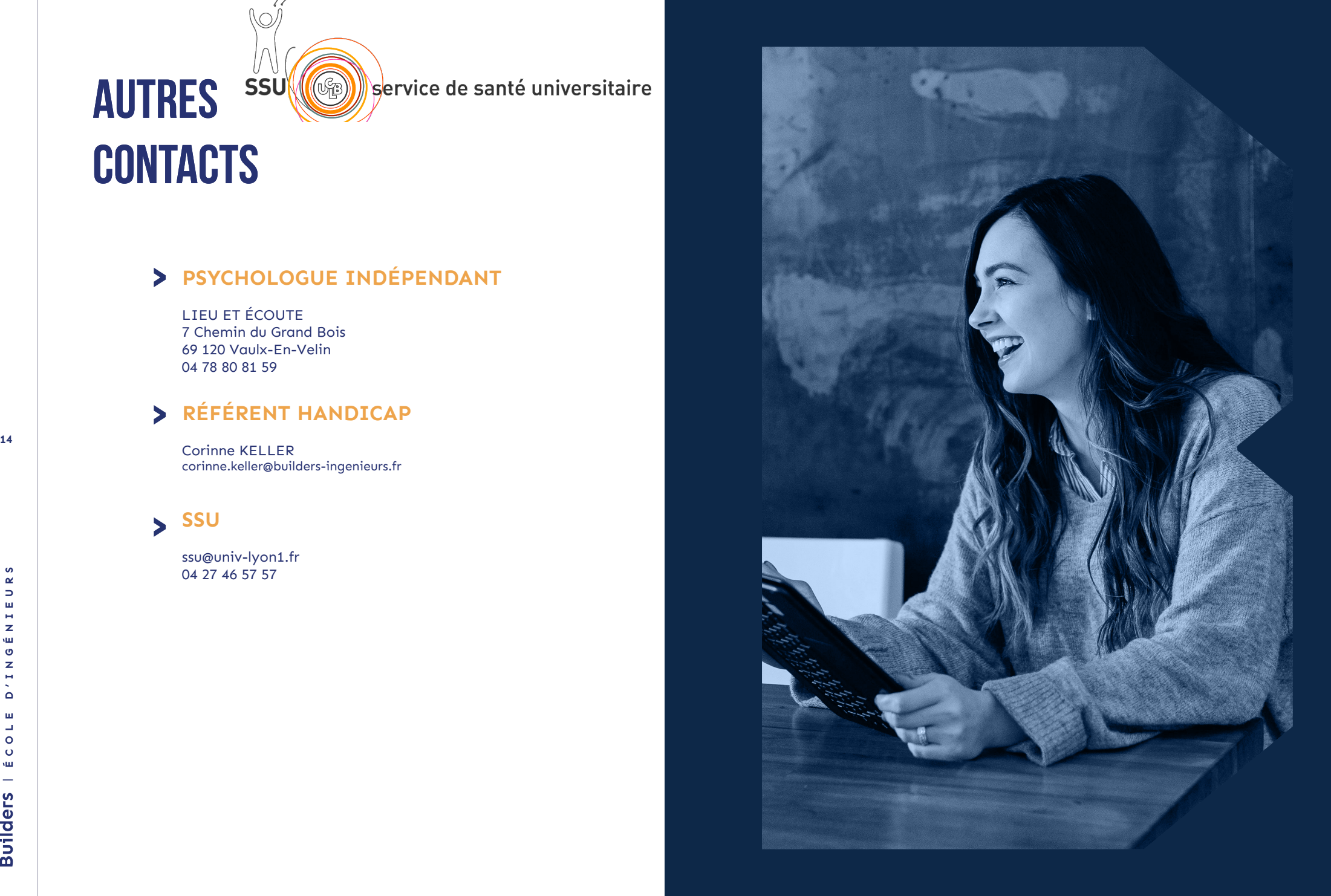

# **LES RÈGLES DE FONCTIONNEMENT**

# Des<br>Études > Plateforme

# Instruction à usage des élèves

 $\alpha$ 

 $\mathbb Z$  $\sigma$  $\mathbf{z}$  $\Omega$ 

m

 $\circ$  $\ddot{\mathbf{o}}$ 

уш

**Builders** 

### **Qu'est ce qu'elles contiennent ?**

Le règlement, applicable pour l'année en cours, concernant :

• Comportement et présence • Organisation Générale de

l'Enseignement Académique • Jugement et sanction des

- études
- Particularités du statut apprenti
- Elèments extérieurs au cursus scolaire

#### **Comment y accéder ?**

Depuis la plateforme **Ecampus de BUILDERS Auvergne-Rhône-Alpes,** aller dans le dossier « Information sur les études », puis « Informations générales »

# d'apprentissage e-campus

#### **Qu'est-ce qu'on y trouve ?**

- Les Instructions à Usage des Elèves
- Les plans d'études
- La procédure de demande de convention de stage
- Des supports de cours
- Des sujets de TD ou de TP
- Des outils numériques

• Des documents administratifs (Tableau des garanties Responsabilité Civile de l'école, Conditions d'affiliation à la Sécurité Sociale par le Service Universitaire de Médecine Préventive et de Promotion de la Santé)

• Le Livret des Aides Etudiantes

#### **Comment s'y connecter?**

• Voir document de « **Connexion aux services informatiques de BUILDERS Auvergne-Rhône-Alpes** » remis à chaque nouvel élève

# Portail élève

#### **Qu'est-ce qu'on y trouve?**

• Vos documents administratifs (certificat de scolarité, attestations…)

- L'emploi du temps
- Le relevé de notes et d'absences
- Les formulaires de demande de stage

**16 17** de prestations diverses (photocopies, • Le panier d'achat pour paiement renouvellement badge, TOEIC…)

#### **Comment s'y connecter?**

#### **https://ecampus.builders-ingenieurs.fr/**

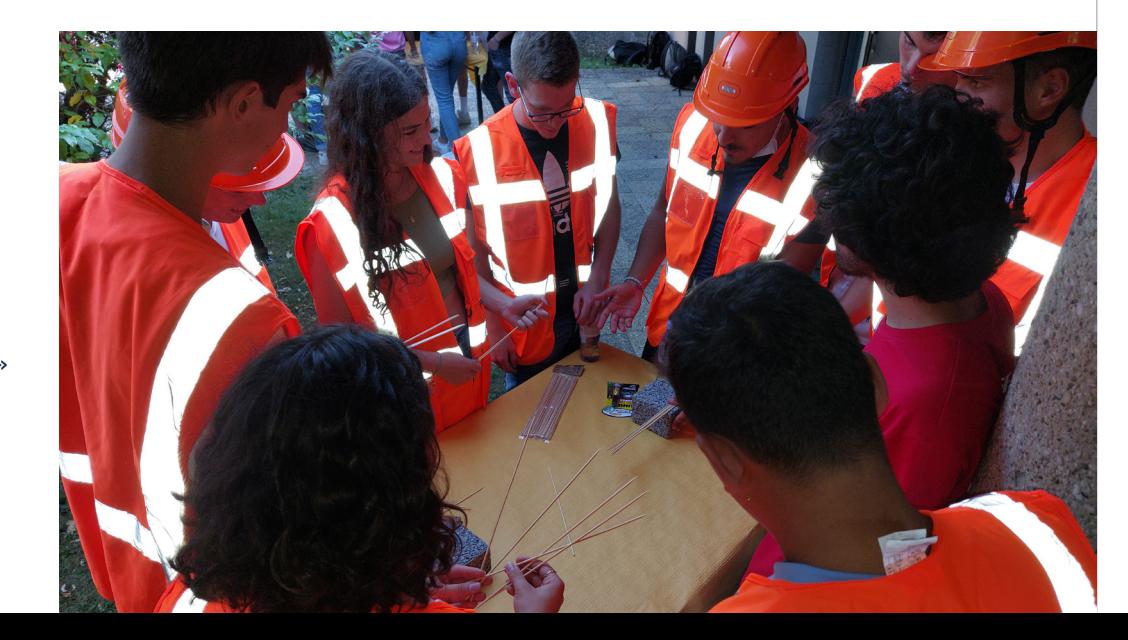

**Ces Instructions viennent préciser et détailler pour l'aspect académique le réglement intérieur à usage des apprenants**

# **LES RÈGLES DE FONCTIONNEMENT**

# De la **Scolarité**

### Mail BUILDERS & bureau virtuel

# **fonctionne?**

• Mise à disposition d'une **adresse mail pour la durée de la scolarité** + 1 an voir FAQ dans Mail sur Ecampus

• Accès à des outils bureautiques collaboratifs en ligne (Word, Excel, Powerpoint, OneNote)

### rendu de rapports

- Support numérique : sur **Ecampus** par défaut
- (informations fournies lors de la présentation du stage).
- Support papier : Dépôt devant la scolarité à l'emplacement signalé

# **ABSENCES**

- Se référer aux **Instructions à Usage des Elèves**
- Dans tous les cas avertir votre responsable pédagogique de votre absence
- Si nécessaire, apporter un justificatif à la scolarité, le mettre dans une enveloppe dédiée à votre classe et le glisser dans la boite aux lettres

## SPORT

• Fonctionnement : voir le **Référentiel CESR et la liste d'affectation des Jeux d'Equipes**

• Sur Ecampus : Tableau de bord / Cours / Informations générales, Projets, Stages & Vie de l'école / Activités d'ouverture

# FAQ

• Synthèse des questions posées de manière récurrente et des réponses correspondantes, concernant la scolarité à l'école. • A disposition sur **Ecampus** lien à partir de la page d'accueil

### **BADGES**

• 1er badge à chaque nouvel élève.

• Que faire **en cas de perte** : faire une demande de nouveau badge, avec paiement en ligne, via le portail élèves.

## toeic officiels / session intensive ANGLAIS

• Fonctionnement : **inscription et paiement en ligne via le portail élèves.**

## COMPTE DE REPROGRAPHIE

• Fonctionnement : voir document de **« Connexion aux services informatiques de l'école remis à chaque nouvel élève»**

**18 19 A quoi ça sert? Comment cela**  • Réapprovisionnement : faire une demande, avec paiement en ligne via le portail élèves puis, retirer votre carte photocopie à la scolarité. Le code qui y est inscrit devra être saisi sur votre portail pour recharger votre compte reprographie

# **DÉPLACEMENTS**

Pour les déplacements dans le cadre des études (projets, visites inscrites au plan d'études,…), merci de suivre la procédure suivante :

### **Avoir l'autorisation du Responsable Pédagogique de la classe**

• **Dans le cas de déplacements motorisés :**

Fournir avant le départ : - Photocopie de la carte grise du véhicule

- Photocopie du certificat d'assurance
- Photocopie du permis de
- conduire du conducteur
- Liste des élèves dans le véhicule Fournir au retour :
- Formulaire de note de frais de déplacement renseigné (sur Ecampus : Informations générales / Documents administratifs)
- Justificatifs de péages

• **Dans le cas de déplacements par train :**

#### Fournir au retour :

- Formulaire renseigné
- Justificatifs de billets de train

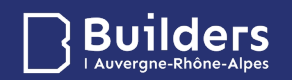

## **builders-ingenieurs.fr**

 $\Box$  in  $\Box$   $\odot$  $\ddot{\mathbf{f}}$  $\mathbf{y}$ 

**BUILDERS Auvergne-Rhône-Alpes Campus de Vaulx-En-Velin 4 rue Maurice Moissonnier 69 120 Vaulx-En-Velin +33 (0)2 31 46 82 54**

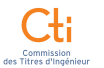

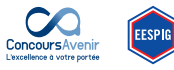

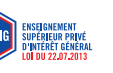

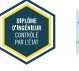

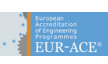

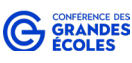

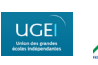

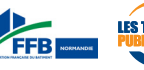

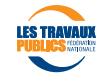